# Réseaux Câblage des réseaux

#### Sommaire

- 1. Généralités
- 2. Utilisation
- 3. RJ45
- 4. Norme EIA / TIA
- 5. Baie informatique: généralité

Les réseaux utilise les interfaces physique RJ (''Registered Jack'') dont la plus connu est sans doute l'interface **RJ45**

À l'origine la désignation RJ45 ne concerne que les spécifications de raccordement.

La forme physique des connecteurs mâle et femelle appelée RJ45 est normalement désignée comme **8P8C**.

Cela indique un connecteur plat pouvant recevoir jusqu'à 8 positions de contact, dont les 8 positions sont utilisables comme contacts, et avec un système mécanique commun de verrouillage sur le côté opposé aux positions de contacts.

4

Le 8P8C est compatible physiquement avec le connecteur 6P6C ;

Le connecteur 6P6C a 2 positions de moins et donc 2 contacts possibles en moins pour le câblage ;

Le **6P6C** est largement utilisé pour raccorder les téléphones actuels à schéma de connexion **RJ11** ;

Suivant l'utilisation des câbles, il peut donc y avoir plusieurs connecteurs physiques possibles compatibles entre eux ;

Une fiche 6P6C mâle d'un téléphone entre physiquement et se connecte électriquement dans une prise 8P8C femelle, qui peut alors véhiculer tous les 6 signaux véhiculés par le câble fixé à la fiche mâle

Les variantes de connexion pour le réseau Ethernet utilisent une fiche RJ45 (8P8C) ;

Pour l'Ethernet à 10 ou 100 Mbits/s seulement 2 paires sont utilisées, voire une seule en half-duplex ;

Les 4 points inutilisés peuvent n'avoir aucun contact cependant il est préférable de les conserver afin de stabiliser physiquement les autres contacts.

De plus en plus, on utilise les 8 points de contacts pour relier les 4 paires nécessaires aux réseaux 1 Gbit/s et précâbler les bâtiments pour toutes les applications à « signaux faibles » (basse puissance et basse tension) qui ne demandent pas beaucoup de conducteurs distincts.

Pour la téléphonie des connecteurs RJ11 sont utlisés

Ce sont des connecteurs 6P6C ou 6P4C, voire 6P2C ou 4P2C ;

Les fiches mâles peuvent s'insérer dans les prises 8P8C femelles en n'utilisant que les contacts centraux.

L'utilisation la plus courante du connecteur 8P8C physique est le câblage Ethernet ;

On l'utilise comme connecteurs de téléphones de bureaux (IP ou autres) et pour les applications de réseaux informatiques comme l'ISDN et les T1

#### Un connecteur RJ45 resemble à ceci:

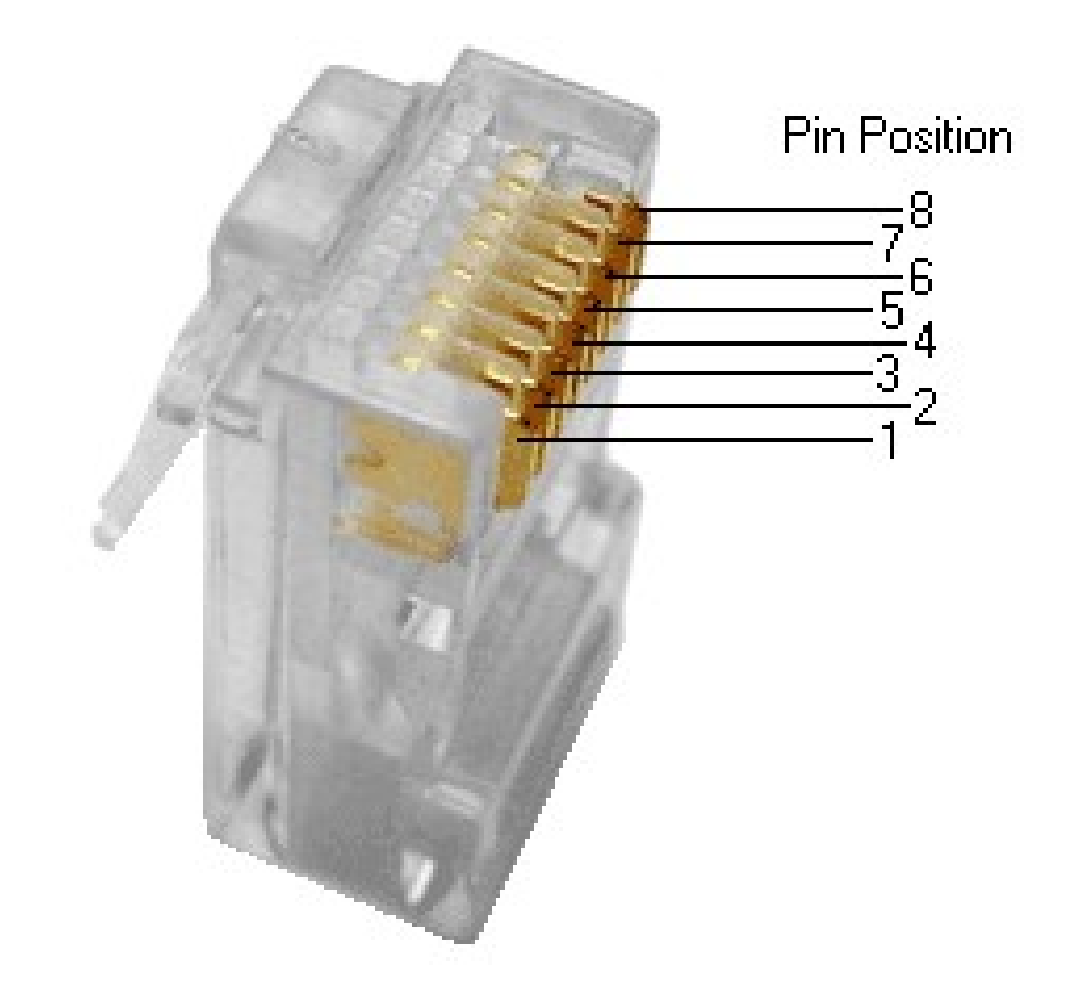

Une paire torsadée est une ligne de transmission formée de deux fils conducteurs enroulés en hélice l'un autour de l'autre.

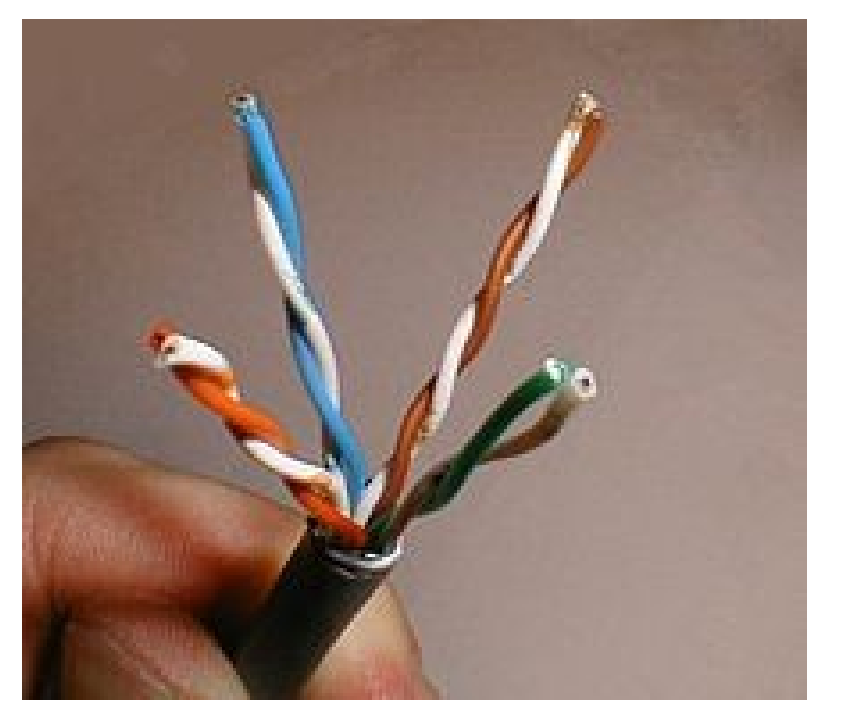

Cette configuration a pour but de maintenir précisément la distance entre les fils et de diminuer la **diaphonie**.

Le maintien de la distance entre fils de paire permet de définir une impédance caractéristique de la paire, afin de supprimer les réflexions de signaux aux raccords et en bout de ligne.

Les contraintes géométriques (épaisseur de l'isolant/diamètre du fil) maintiennent cette impédance autour de 100 ohms :

- 100 ohms pour les réseaux ethernet en étoile ;
- 150 / 105 ohms pour les réseaux token ring ;
- 100 / 120 ohms pour les réseaux de téléphonie ;
- 90 ohms pour les câbles USB.

On nomme diaphonie ou ''bruit'' ou ''crosstalk'' en anglais l'interférence d'un premier signal avec un second.

On trouve des traces du premier signal, dans le second, souvent à cause de phénomènes d'induction électromagnétique.

Afin de minimiser la diaphonie, on utilise des paires torsadées.

### **Diaphonie locale (NEXT)**

Elle est calculée selon le rapport d'amplitude entre le signal test et le signal de diaphonie mesurés à la même extrémité de la liaison.

Cette différence est exprimée par une valeur négative en décibels (dB).

Des valeurs négatives faibles indiquent une plus grande présence de bruit, tout comme des températures négatives faibles indiquent plus de chaleur.

## **Diaphonie locale (NEXT)**

En règle générale, les testeurs de câbles n'affichent pas le signe moins indiquant une valeur de diaphonie locale négative.

Une valeur de diaphonie locale affichée de 30 dB (qui signifie en fait –30 dB) indique un bruit de diaphonie locale moindre et un signal plus net qu'une valeur affichée de 10 dB.

La diaphonie locale doit être mesurée entre chaque paire et chacune des autres paires dans une liaison UTP, ainsi qu'à chacune de ses extrémités.

## **Diaphonie locale (NEXT)**

Afin de réduire la durée des tests, certains appareils de test des câbles permettent à l'utilisateur de tester la performance de la diaphonie locale d'une liaison en utilisant des intervalles de fréquences plus grands que ceux spécifiés par la norme **TIA/EIA**.

Néanmoins, les mesures obtenues se sont pas nécessairement conformes aux normes et peuvent ne pas permettre de détecter toutes les défaillances d'une liaison.

Afin de vérifier que la performance de la liaison est correcte, la diaphonie locale doit être mesurée à chaque extrémité de la liaison à l'aide d'un appareil de test de qualité.

## **Diaphonie locale totale (PSNEXT)**

La diaphonie locale totale (PSNEXT) mesure l'effet cumulé d'une diaphonie locale provenant de toutes les paires d'un câble.

Pour chaque paire, la diaphonie locale totale se calcule selon les effets de diaphonie locale des trois autres paires.

L'effet combiné de la diaphonie provenant de sources de transmission simultanées multiples peut être très nuisible pour le signal.

La certification **TIA/EIA-568-B** exige désormais ce test de diaphonie locale totale.

Le dénudage est une étape importante du câblage qui va conditionner la performance de la connection.

Dénuder sur une trop grande longeur va introduire des perturbations ou parasites sur le câble.

Dénuder sur une trop faible longeur va empécher d'atteindre la buté et de sertir correctement la fiche...

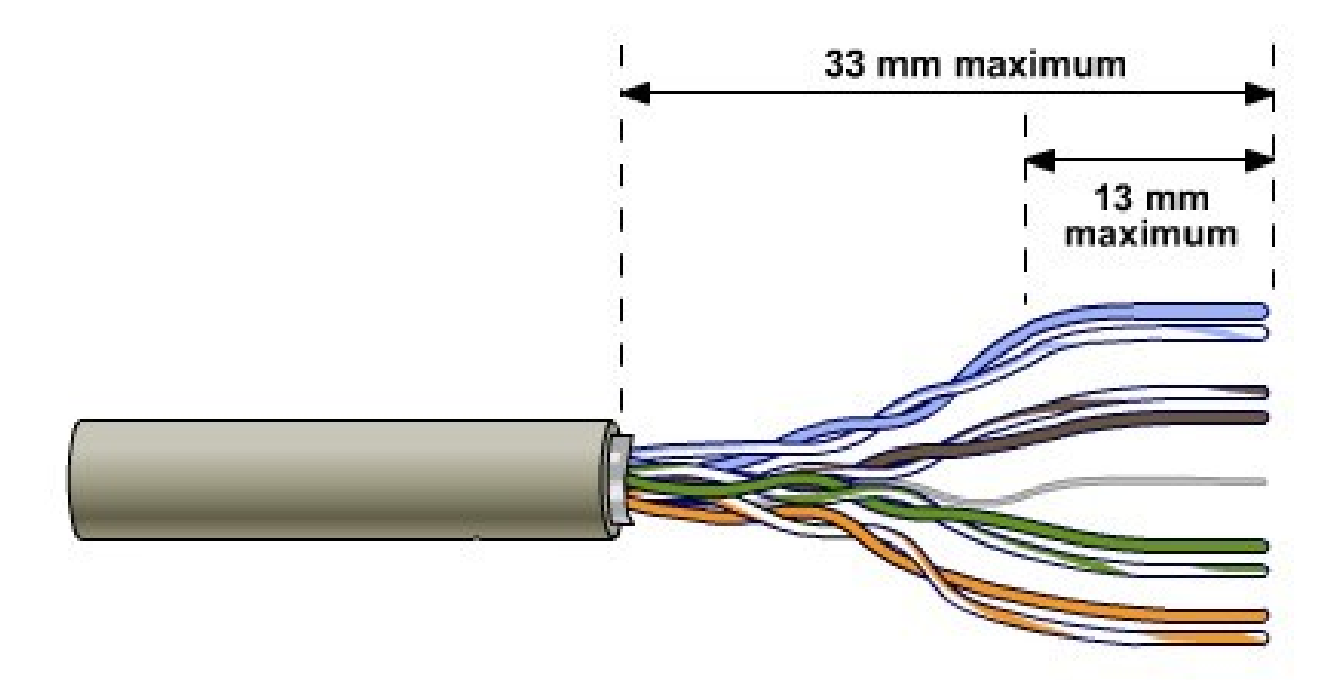

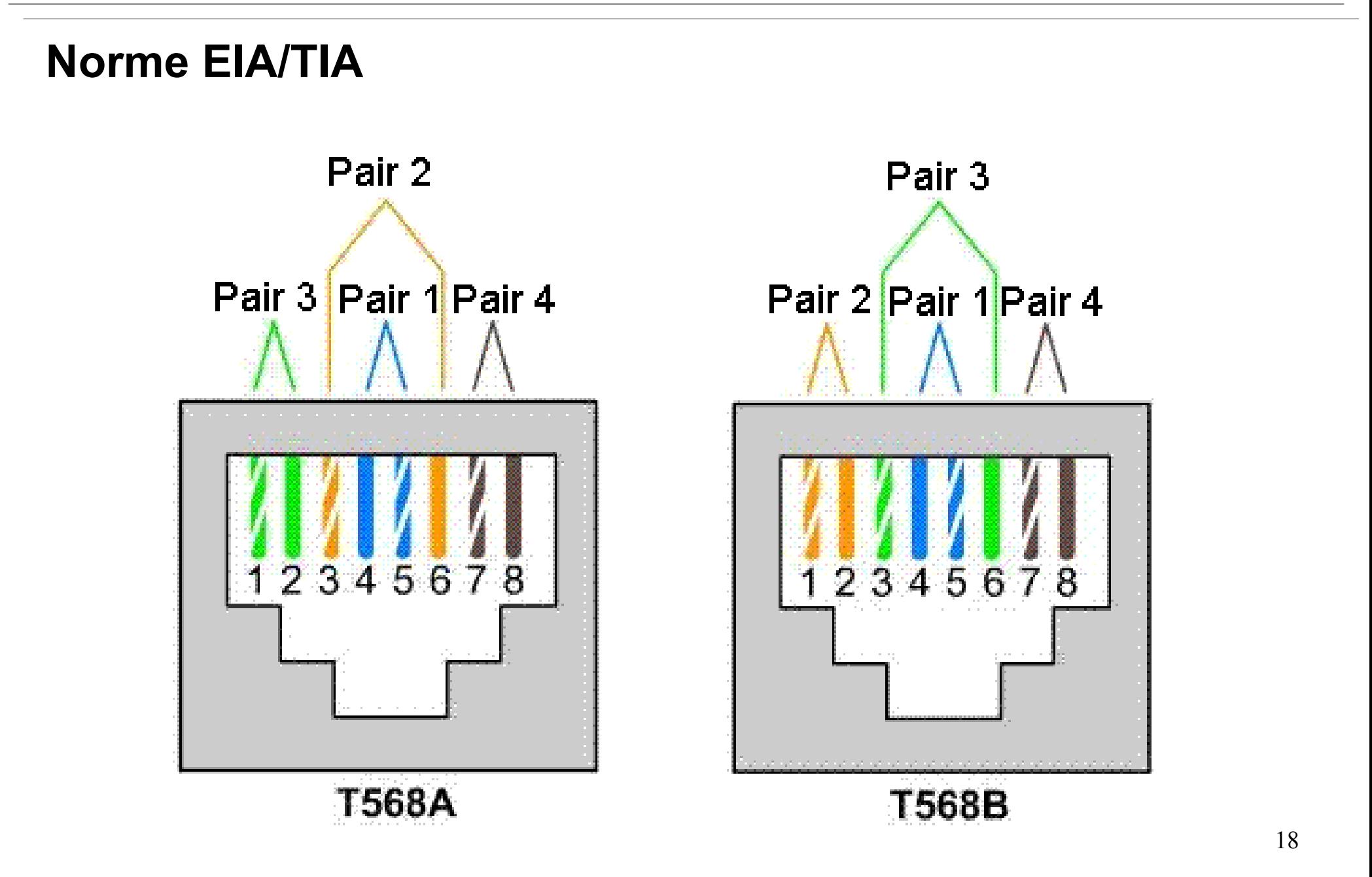

- Pour faire un cable droit il faut utiliser la même norme de bout en bout ;
- Pour faire un câble croisé, il faut utiliser la norme 568A d'un côté et 568B de l'autre

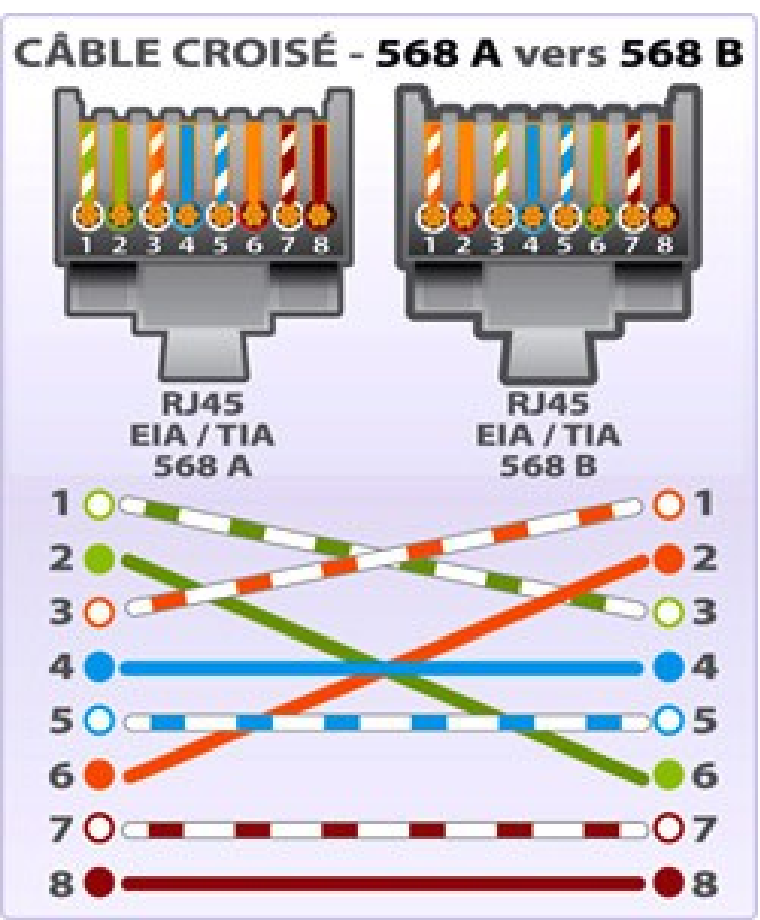

• Aucune difficulté pour câbler une prise RJ45 femelle, il suffit de suivre les codes couleurs indiqués sur le côté de la fiche.

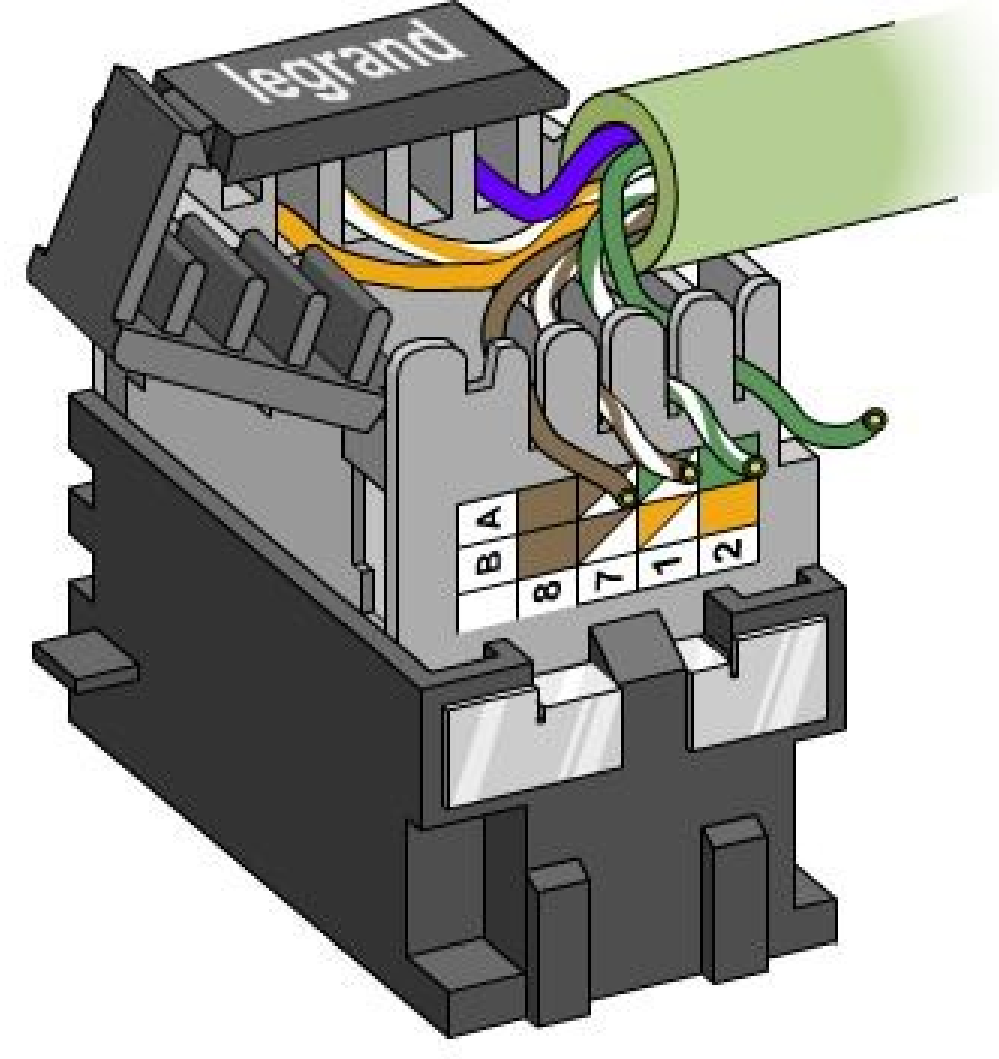

Une baie de type informatique est équipé au minimum:

- d'un switch (commutateur) ;
- d'un bandeau électrique contenant des prises 230V ;
- d'une baie de brassage.

La baie peut être doté de routeur ainsi que d'un serveur (Windows ou Linux).

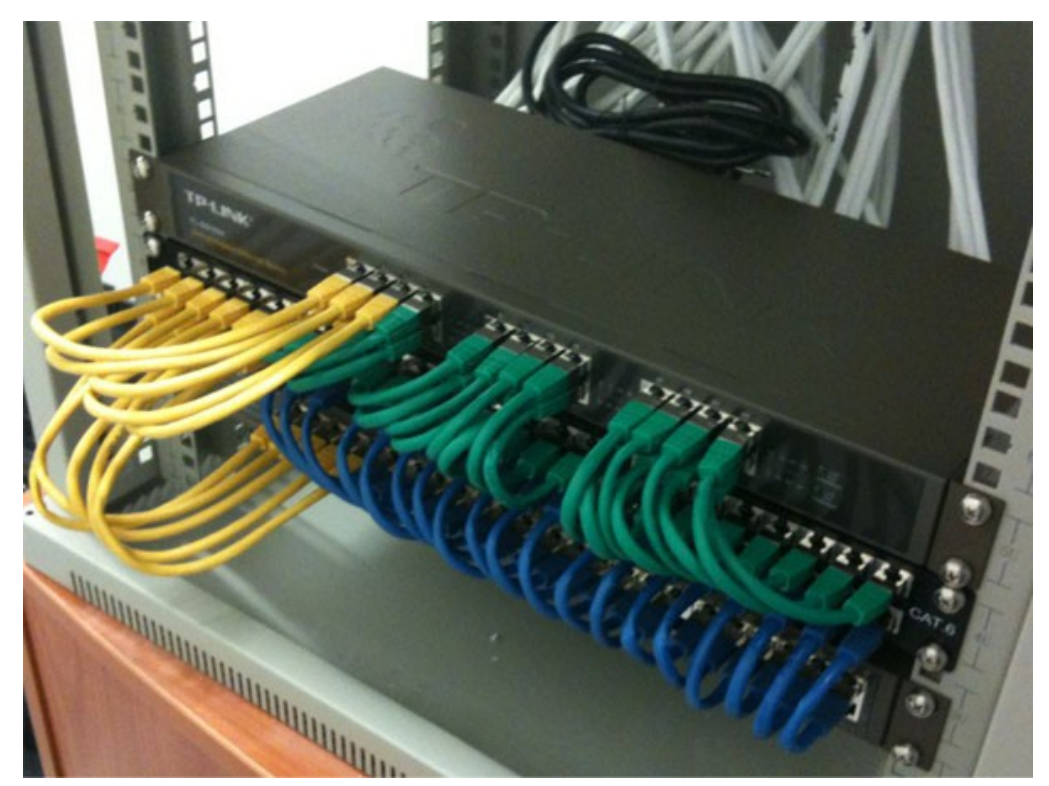

- Les câbles doivent arriver (sans être tendus !) par le trou présent en dessous de la baie et qui sert aussi au passage de l'air froid ;
- Attention que le câble ne soit pas plaquer contre les bord du faux plancher, à la longue ils risqueraient de se couper ;
- Dans la baie, prévoir sur les deux parois des chemins de câble grillagés: un à droite pour les câbles secteurs d'alimentation, un à gauche pour la circulation des câbles RJ45-UTP) ;
- Les torons devront êtres fixés dans ces chemins de câble par des rizlans ou des scratch velcro. Pensez à ce que les torons soit bien droits.

• Les câbles inter-baie sont souvent trop courts, car il n'ont pas été prévu à l'installation de la baie. Il faut appliquer la règle suivante pour calculer la longeur de câble nécessaire:

distance au sol  $+2,5$  m  $*$  2 avec une longueur maximum de 80m et non 100m ;

- Préférez l'UTP dans un environnement de bureau classique, cela facilite le passage propre des câbles ;
- Utilisez des câbles de couleur (pas gris, ni blancs, ni noir) avec une protection pour l'ergot ;
- Utilisez des câbles "patchs" de différentes longueurs (0,5m, 1m, 1,5m, 2m) déjà préparés en usine.

Réseaux : Câblage des réseaux

- Quand les câbles sont trop longs il faut leur faire faire une ou plusieurs boucles soit dans le faux plancher, soit sur le coté de la baie plaqué contre la paroi. Pour avoir un bel enroulement, essayez de reproduire l'enroulement initial du câble (grâce à la mémoire de la matière) en enroulant sans forcer ;
- **Tous les câbles doivent être regroupés dans des torons** (ou faisceaux de câbles) en prenant soin de séparer les câbles cuivres des fibre optiques ;
- Les torons doivent courir soit horizontalement, soit verticalement dans la baie.

**Les torons doivent être bien droits !**

- Si les câbles ont des longueurs inégales récupérez de la longueur en courbant le câble dans la grille de chemin de câble, voir en faisant une petit boucle, **qui doit être aussi maintenu par un scratch velcro ou un rizlan** ;
- Utilisez les rizlans pour les torons de câbles définitifs et des scratch velcros pour les torons de câbles qui peuvent encore bouger (câbles vers les serveurs, routeurs, firewall) ;
- Attention aux fibre optiques, elles sont très susceptibles et supportent très mal les torsions, les poussières ou toute contrainte mécanique.
- Les prises secteurs doivent être montées verticalement ! Pour éviter que les câbles électriques gênent les opérations sur les équipement ;
- Ne pas faire passer aux mêmes endroits les câbles secteurs et les câbles 'data' (incompatibilité electromagnétique) ;
- En face avant, les câbles patchs doivent être obligatoirement en "U" horizontal et répartis de manière égale dans les rigoles de gauches et de droites ;
- **Les câbles patchs doivent être droits** ;
- **Les équipement doivent toujours pourvoir être accessibles par l'avant**.
- Il faut toujours documenter le câblage en étiquetant les câbles à chaque extrémités (source / destination) en fonction du référentiel interne ;
- Tenez à jour la disposition du câblage dans un tableau excel ou dans un outil informatique ;
- Si vous n'êtes pas celui qui câble, demander à ce que soit pris systématiquement une photo du résultat (tous les portables ont un appareil photo) et mettez le résultat dans le dossier de l'intervention, le câblage ne fera que s'améliorer.